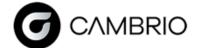

**Customer Company Name:** 

Eccentric/Elliptical Turning

Machine Sim (requires Machine Sim model)

## **GibbsCAM**.

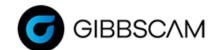

## **Post Processor Order Form — LATHE**

| Contact Person:<br>E-Mail:                                                                     |              | Phone:<br>Date:       |     |
|------------------------------------------------------------------------------------------------|--------------|-----------------------|-----|
|                                                                                                |              |                       |     |
| 1. What is the make and model of the machine?                                                  |              |                       |     |
| 2. What is the make and model of the control?                                                  |              |                       |     |
|                                                                                                |              |                       |     |
| 3. How is your Toolgroup (Turret or Milling Head                                               | l) oriented? | Check all that apply. |     |
| X's are Positive above centerline                                                              | X            | 's are in Diameter    |     |
| X's are Negative above centerline                                                              | · X          | 's are in Radius      |     |
| 4. Does this machine support live tooling?                                                     | Yes          | No                    |     |
| a. Does this machine have a Y-axis?                                                            | Yes          | No                    |     |
| b. Does this machine have a B-axis?                                                            | Yes          | No                    |     |
| 5. What GibbsCAM options should this post sup<br>(These options will require the Post Departme | •            | • • •                 | fo. |
| 5-Axis Simultaneous Cutting                                                                    |              | Broaching             |     |

GibbsCAM Probing

**Additive Machining** 

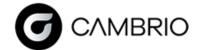

## **GibbsCAM**。

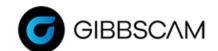

## **Post Processor Order Form — LATHE**

| 6. Which Output Modes will your post need to support?  (These options may require the Post Department to co             | ,                                                                                                    |
|----------------------------------------------------------------------------------------------------|----------------------------------------------------------------------------------------------------|
| Multiple WFOs (G54-G59, G54.1P1-48)                                                                                     | TCP (G43.4, TRAORI, M128)                                                                                       |
| Workplanes (G68.2, Cycle 800, Plane Spatial)                                                                            | Subs ( <i>uncheck</i> this box if you don't want subs output) Subprograms (M98) Subroutines (M97) No preference |
| 7. Will you need the ability to program any Utility Operat<br>If so, please write the names of the Utility Operations y |                                                                                                    |
| 8. Are you using a GibbsCAM Post that you want to be m name of the post below. (This usually applies only if yo         | •                                                                                                    |
| 9. What version of GibbsCAM is currently being used?                                                                    |                                                                                                    |
| Comments:                                                                                                    |                                                                                                    |
|                                                                                                    |                                                                                                    |